# Linux Wi-Fi open source drivers -mac80211, ath9k/ath5k-

Daniel Camps Mur

# 1. General Driver Overview

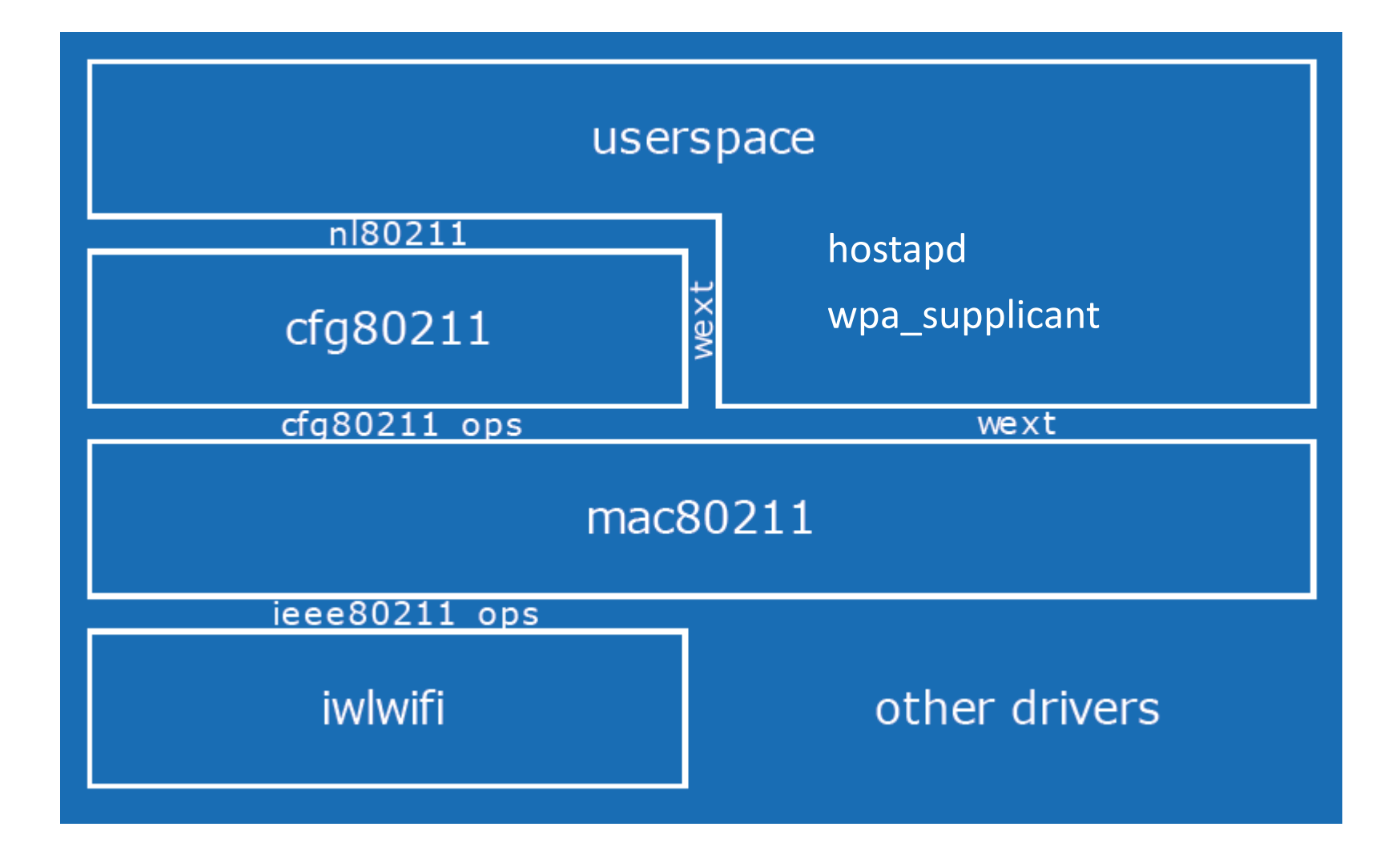

#### **1. Transmission Path**: kernel $\rightarrow$ mac80211 $\rightarrow$ ath9k

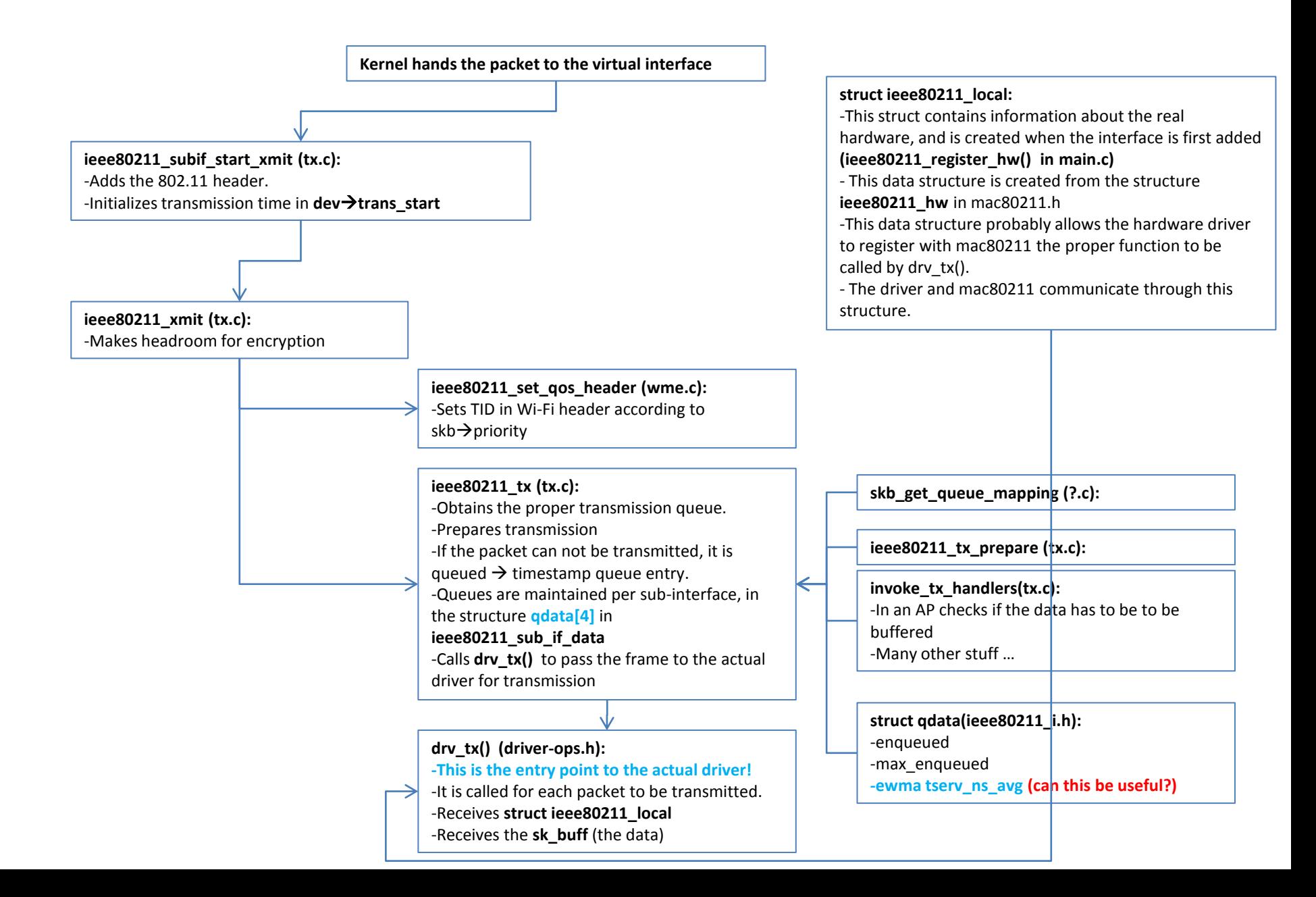

#### **1a. Transmission Path:** ath9k→hardware

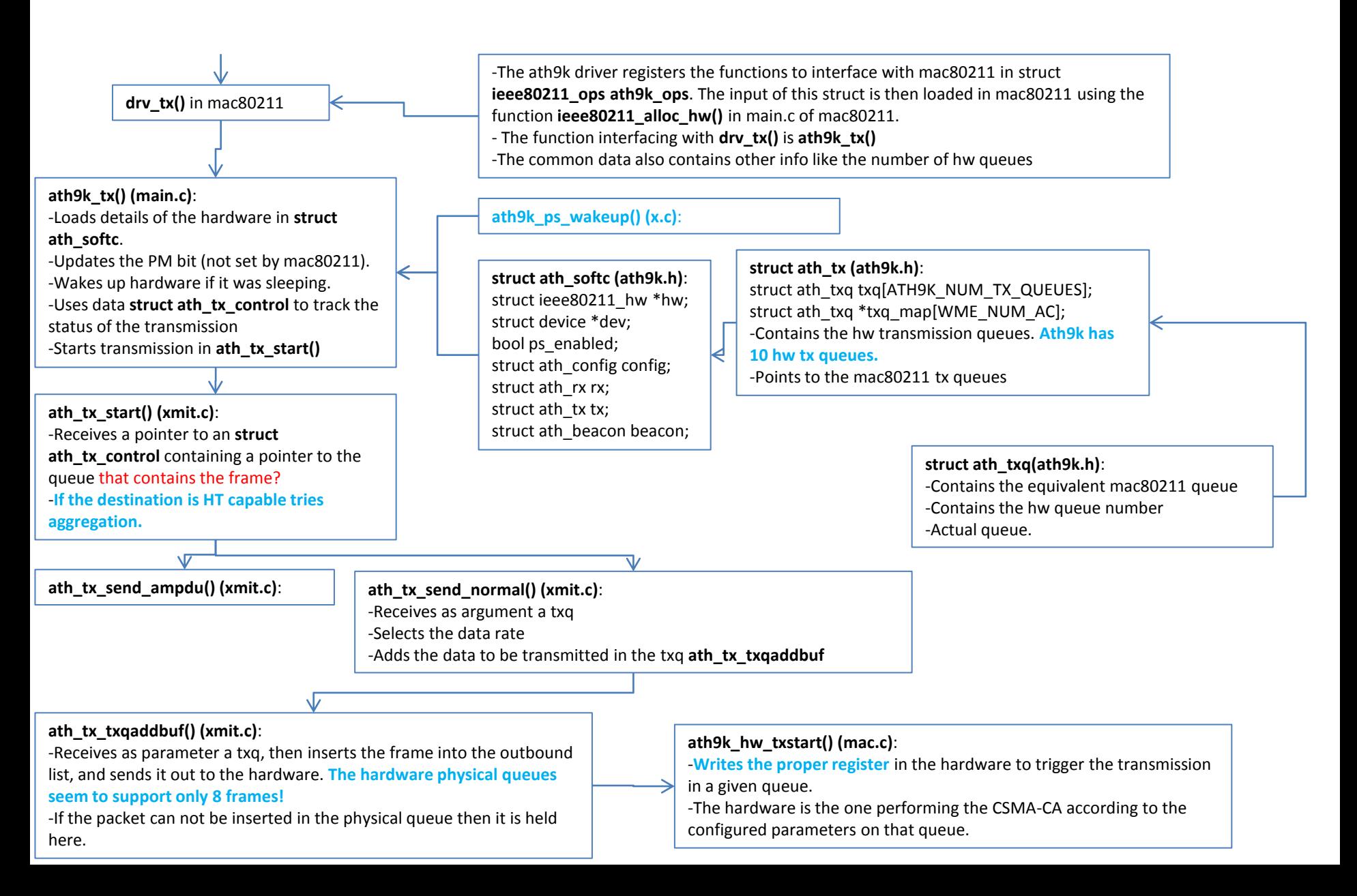

## **1b. Transmission Path:** ath5k→hardware

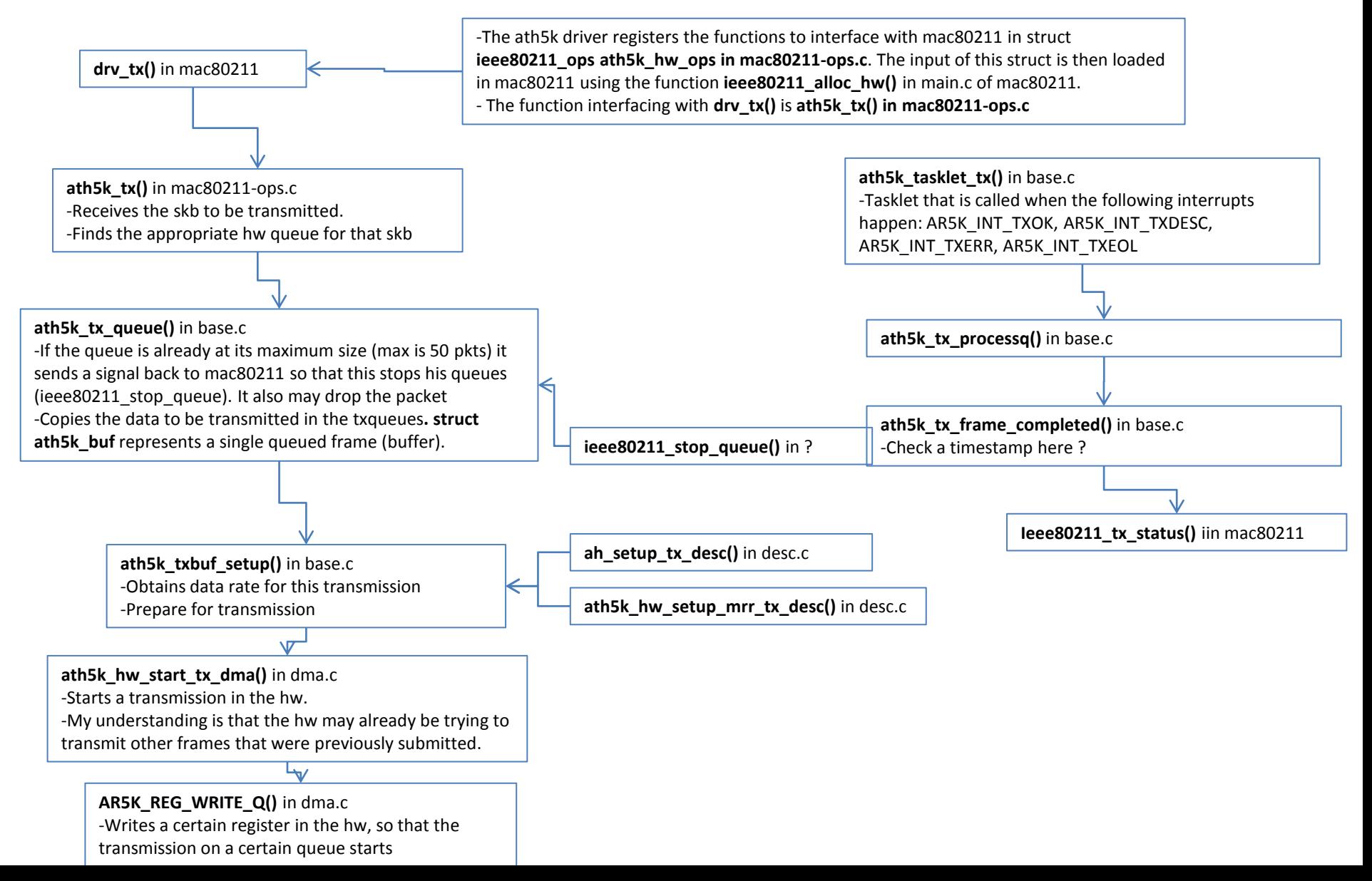

#### **1a. Reception Path: hardware→ath9k**

When receiving a packet, and also for other reasons, the hardware sends an interruption that ath9k has previously registered. The function in charge of handling the interruption seems to be **irqreturn\_t ath\_isr** in main.c. This function discovers the type of interruption and asks the kernel to schedule the execution of a tasklet, ath9k tasklet in main.c. This function in turn calls the the receive tasklet **ath\_rx\_tasklet()**

**ath\_rx\_tasklet (recv.c)** -Obtains the frame header **-Obtains the current tsf value** -Records info about received packet in **struct ieee80211\_rx\_status** -Insert received data in the receive buffer -Creates a new skb to contain the received data -Passes the skb to **ieee80211\_rx()** *-Can we compute the airtime duration of the received frame in this function, as "airtime = tsf - rxs->mactime" ?* **struct ieee80211\_rx\_status (mac80211.h)**

**struct ieee80211\_hdr (include/linux/ieee80211.h)**

**u64 mactime** : value in microseconds of the 64-bit Time Synchronization Function (TSF) timer when the first data symbol (MPDU) arrived at the hardware. enum ieee80211 band band;

int rate\_idx; unsigned int rx\_flags; …

**ath9k\_rx\_skb\_preprocess (recv.c)**

-Checks if the received data has CRC errors and in that case drops it. However, crypto errors are still passed up to mac80211 -Populates **ath\_rx\_status**

**ath9k\_rx\_skb\_postprocess (recv.c)** -Remove padding from the received header **struct ath\_rx\_status (mac.h)**

**u32 rs** tstamp; This is given by the hardware and eventually carried on to mactime in ieee80211\_rx\_status u16 rs\_datalen; u8 rs\_status; u8 rs\_phyerr; int8 trs rssi; u8 rs\_keyix; u8 rs\_rate; u8 rs\_antenna; …

**ieee80211\_rx() (mac80211 rx.c)** -This is the entry point to mac80211

### 1b. Reception Path: hardware  $\rightarrow$  ath5k

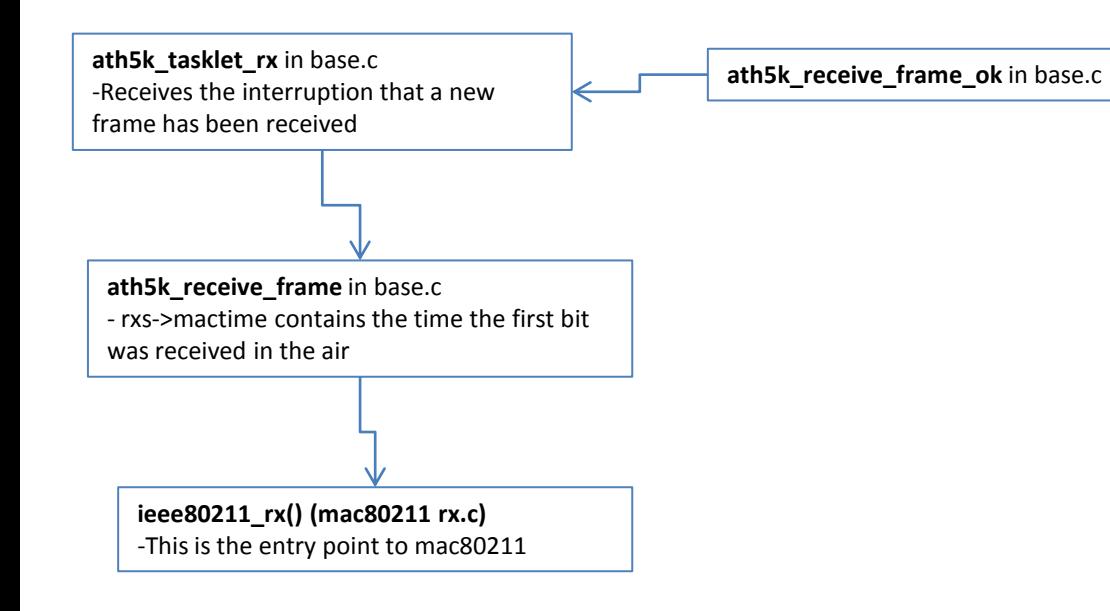

### **1. Reception Path:** mac80211→ kernel

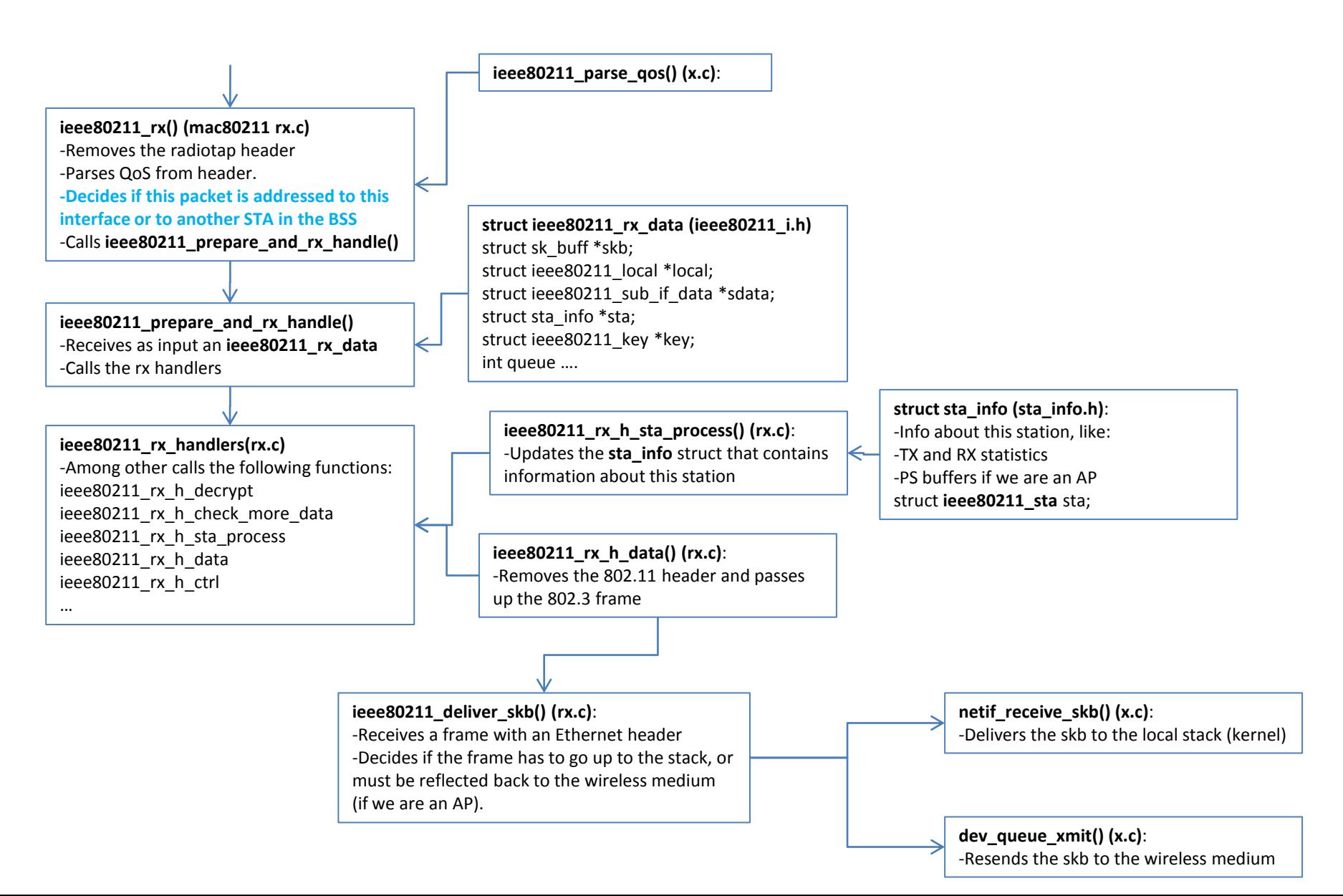

## **1. Beacon Tx path:** from ath9k to mac80211

The hardware seems to be in charge of generating Beacon interruption when the proper time comes, and then there is a beacon tasklet defined to handle that interruption, **ath\_beacon\_tasklet**

**ath\_beacon\_tasklet (beacon.c):**

-If the previous beacon is not out, do nothing -Seems to implement on some Beacon time scheduling to avoid Beaconing at the same time that other BSSs -Generates the beacon with **ath\_beacon\_generate** -Inserts the Beacon in the hardware beacon queue

**ath9k\_hw\_txstart (mac.c):**

-Writes a register to start the transmission in the hardware

**struct beacon parameters (/include/net/cfg80211.h)** u8 \*head, \*tail; int interval, dtim\_period; int head len, tail len; Contains pointers to the static parts before and after the TIM

**ath\_beacon\_generate (beacon.c):** -Gets a new Beacon from mac80211, **ieee80211\_beacon\_get** -Sets the proper timestamp and SN in the Beacon **-This function seems a good candiate to modify a NoA element in the Beacon!**

-Updates TIM and DTIM, using **ieee80211\_get\_buffered\_bc** -Prepares transmission, **ath\_beacon\_setup**

#### **ath\_beacon\_setup (beacon.c):**

-Sets up the proper rate to use with the Beacon

**ieee80211\_beacon\_get (mac80211.h in include/): -**Wrapper for **ieee80211\_beacon\_get\_tim()**

**ieee80211\_beacon\_get\_tim (tx.c):**

-Generates the beacon

- The actual beacon is contained within an structure called **struct ieee80211\_if\_ap** associated to the interface (**struct ieee80211\_sub\_if\_data.**

-Adds the TIM with **ieee80211\_beacon\_add\_tim**

#### **ieee80211\_add\_beacon (mac80211 cfg.c):**

**-**This function is called from the configuration interface

**cfg80211 or wext**

**-**Calls **ieee80211\_config\_beacon** that configures the beacon based on given parameters

#### *But where is the Beacon actually constructed ? This is done by hostapd, next …*

# 1. Beacon set up: hostapd/wpa\_supplicant

- hostpad creates all the STATIC template of the Beacon frame (i.e., SSID, supported rates, …) and then passes it down to mac80211.
- The low level driver (ath9k) is the one in control of the DYNAMIC parts of the Beacon (SNs, Timestamp, TIM).

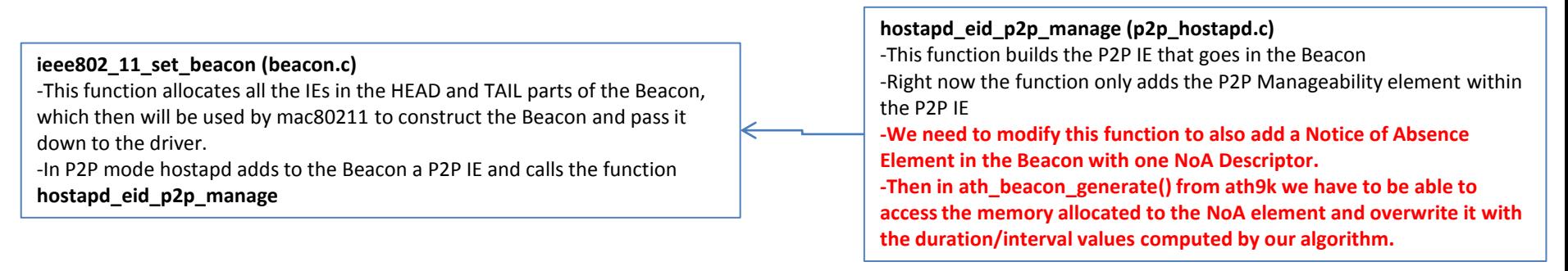

• When including the NoA element in the Beacon, we should reuse the definition already provided by hostap. Note that the current P2P implementation can already send a P2P Presence Request frame which contains NoA descriptors.

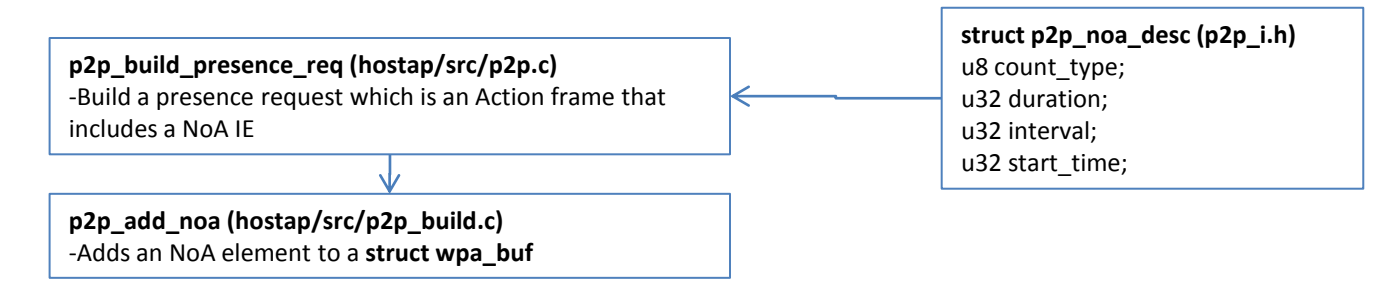

### **1. Beacon Rx path:** mac80211

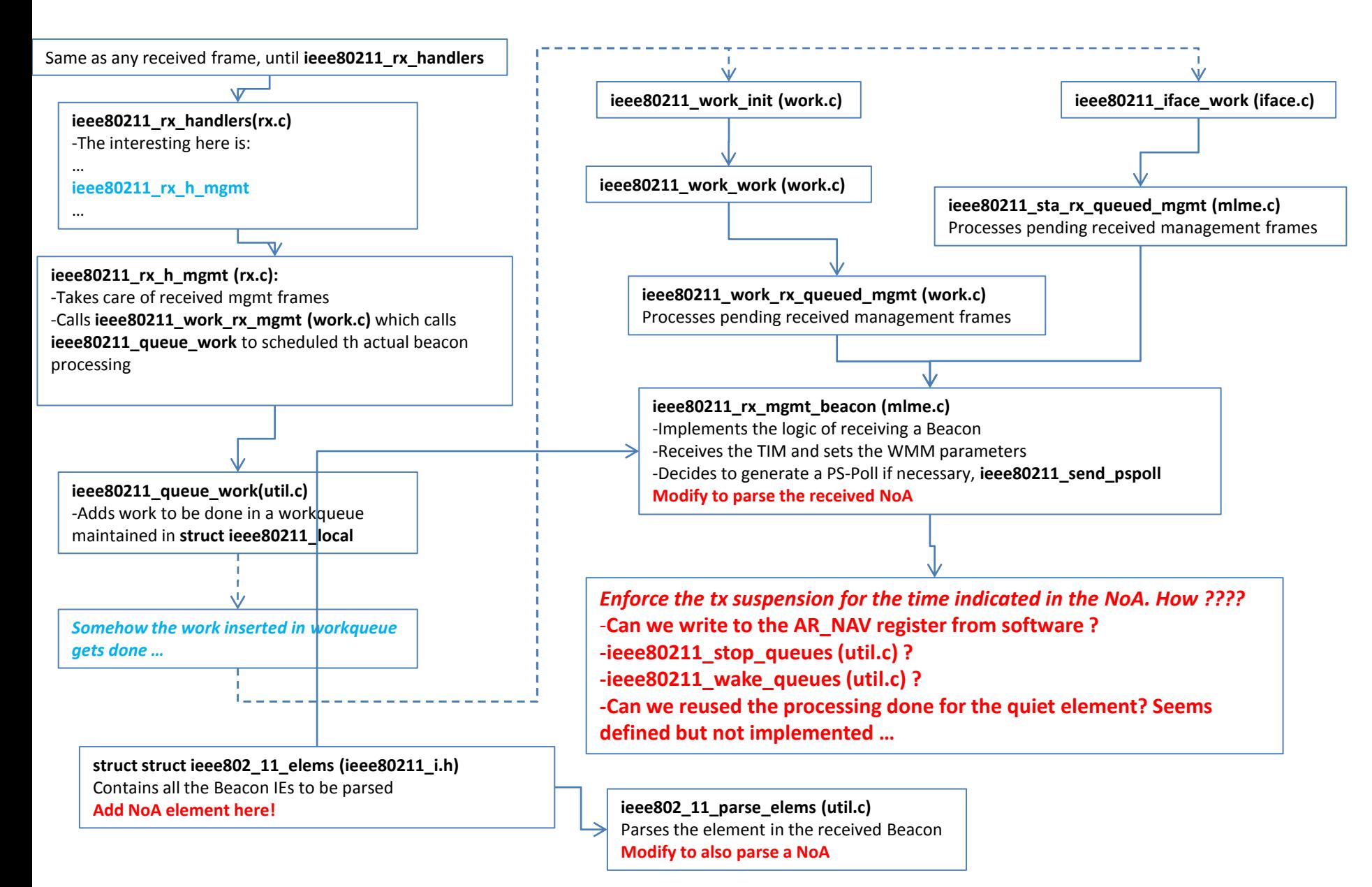